LTC3778

#### DESCRIPTION

Demonstration circuit 389 is a step down controller featuring the LTC3778. It produces an output voltage suitable for Intel Mobile Tualatin, Low Voltage Tualatin and Ultra Low Voltage mobile processors. The LTC3778 is a synchronous step-down controller. It uses valley current control architecture to deliver low duty cycles.

The maximum current supported by each version of the DC389 conforms to Intel IMVP-II Mobile Processor Core Voltage Design Guide REF. NO. OR-2980. Please contact Intel to obtain this restricted docu*ment.* DC389 includes a dynamic load circuit for the convenience of the user.

There are three versions of the board:

- 389A-A: Mobile Tualatin, 23A max output
- 389A-B: Low Voltage Tualatin, 15A max
- 389A-C: Ultra Low Voltage Tualatin, 13A max

Design files for this circuit board are available. Call the LTC factory.

**Table 1. Performance Summary** 

| PARAMETER                              | CONDITION                                    | VALUE               |
|----------------------------------------|----------------------------------------------|---------------------|
| Minimum Input Voltage                  |                                              | 7.5V                |
| Maximum Input Voltage                  |                                              | 24                  |
| V <sub>OUT</sub> , I <sub>OUT</sub>    |                                              | See Tables 2,3,4    |
| Typical Output Ripple V <sub>OUT</sub> | V <sub>IN</sub> = 12V, I <sub>OUT</sub> =15A | 20mV <sub>P-P</sub> |
| Nominal Switching Frequency            |                                              | 300kHz              |

#### **QUICK START PROCEDURE**

Demonstration circuit 389 is easy to set up to evaluate the performance of the LTC3778. Refer to Figure 1 for proper measurement equipment setup and follow the procedure below:

Table 2. Jumper Descriptions (See Figure 1)

| JUMPER<br>Description |     | JUMPER POSITION                 |                             |  |  |  |
|-----------------------|-----|---------------------------------|-----------------------------|--|--|--|
| PURPOSE NUM<br>BER    |     | 1-2                             | 2-3                         |  |  |  |
| Dynamic<br>Load       | JP1 | Disabled                        | Enabled                     |  |  |  |
| VRON                  | JP2 | Enabled                         | Disabled                    |  |  |  |
| Deep Sleep            | JP3 | Disabled                        | Enabled                     |  |  |  |
| Deeper<br>Sleep       | JP4 | Enabled                         | Disabled                    |  |  |  |
| Perform-<br>ance Mode | JP5 | Performance Opti-<br>mized Mode | Battery Opti-<br>mized Mode |  |  |  |

When measuring the input or output voltage ripple, care must be taken to avoid a long ground lead on the oscilloscope probe. Measure the input or output voltage ripple by touching the probe tip directly across the input or output and ground terminals. See Figure 2 for proper scope probe technique.

- 1. Set jumpers as shown in Figure 1. See also Table 2 for jumper descriptions.
- 2. With power off, connect the input power supply to VIN and GND.
- **3.** Turn on the power in this sequence:
  - a. VIN (Do not exceed 24V)
  - b. 3.3V
  - c. 5V (Do not allow 5V to be ON without VIN ON)
  - d. ±12V.

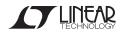

- 4. Check for the proper output voltages. See Tables 3 to 5 for expected output voltages.
  - If there is no output, temporarily disconnect the load to make sure that the load is not set too high.
- 5. Once the proper output voltage is established, adjust the load within the operating range and observe the output voltage regulation, ripple voltage, efficiency and other parameters.

See Figures 3 to 5 for expected performance.

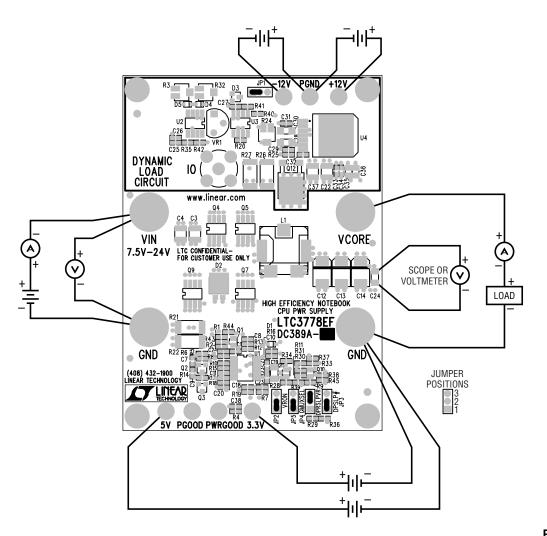

Figure 1. Proper Measurement Equipment Setup

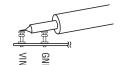

Figure 2. Measuring Input or Output Ripple

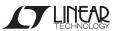

## QUICK START GUIDE FOR DEMONSTRATION CIRCUIT 389 HIGH EFFICIENCY NOTEBOOK CPU POWER SUPPLY

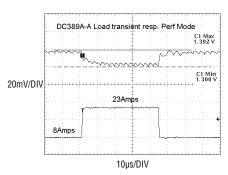

Figure 3. Step Load Response (389A-A, Performance Optimized Mode,  $V_{\text{IN}} = 15V$ )

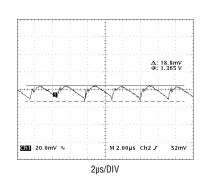

Figure 4. Typical Output Ripple (389A-A, Performance Optimized Mode, I<sub>OUT</sub> = 15A, V<sub>IN</sub> = 15V)

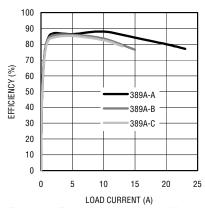

Figure 5. Typical Performance Mode Efficiency curves for the 389A-A, 389A-B and 389A-C

Table 3. Version A for Mobile Tualatin CPU

| MODE                 | JP2 | JP3 | JP4 | JP5 | 0A               | 3A                | 6A              | 8A              | 14A             | 23A              |
|----------------------|-----|-----|-----|-----|------------------|-------------------|-----------------|-----------------|-----------------|------------------|
| BOM*                 | 1–2 | 1–2 | 2–3 | 2–3 | 1.115–<br>1.155  |                   |                 |                 | 1.059–<br>1.099 |                  |
| POM**                | 1–2 | 1–2 | 2–3 | 1–2 | 1.380–<br>1.420  |                   |                 |                 |                 | 1.288 –<br>1.328 |
| POM**<br>DEEP<br>SLP | 1–2 | 2–3 | 2–3 | 1–2 | 1.318–<br>1.358  |                   |                 | 1.286-<br>1.326 |                 |                  |
| BOM*<br>DEEP<br>SLP  | 1–2 | 2–3 | 2–3 | 2–3 | 1.064–<br>1.104  |                   | 1.040–<br>1.080 |                 |                 |                  |
| DEEPER<br>SLP        | 1–2 | 2–3 | 1–2 | 2–3 | 0 .810–<br>0.870 | 0 .810 –<br>0.870 |                 |                 |                 |                  |

<sup>\*</sup>Battery Optimized Mode

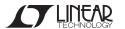

<sup>\*\*</sup>Performance Optimized Mode

# QUICK START GUIDE FOR DEMONSTRATION CIRCUIT 389 HIGH EFFICIENCY NOTEBOOK CPU POWER SUPPLY

Table 4. Version B for Low Voltage Tualatin CPU

| MODE                 | JP2 | JP3 | JP4 | JP5 | 0A               | 3A              | 5A              | 6A              | 10A             | 15A              |
|----------------------|-----|-----|-----|-----|------------------|-----------------|-----------------|-----------------|-----------------|------------------|
| BOM*                 | 1–2 | 1–2 | 2–3 | 2–3 | 1.016-<br>1.056  |                 |                 |                 | 0.976–<br>1.016 |                  |
| P0M**                | 1–2 | 1–2 | 2–3 | 1–2 | 1.130 –<br>1.170 |                 |                 |                 |                 | 1.070 –<br>1.110 |
| POM**<br>DEEP<br>SLP | 1–2 | 2–3 | 2–3 | 1–2 | 1.094–<br>1.134  |                 |                 | 1.070-<br>1.110 |                 |                  |
| BOM*<br>DEEP<br>SLP  | 1–2 | 2–3 | 2–3 | 2–3 | 0.996 –<br>1.036 |                 | 0.976–<br>1.016 |                 |                 |                  |
| DEEPER<br>SLP        | 1–2 | 2–3 | 1–2 | 2–3 | 0 .810–<br>0.870 | 0.810-<br>0.870 |                 |                 |                 |                  |

<sup>\*</sup>Battery Optimized Mode

Table 5. Version C for Ultra Low Voltage Tualatin CPU

| MODE                 | JP2 | JP3 | JP4 | JP5 | 0A               | 3A              | 4A              | 5A              | 8A              | 13A             |
|----------------------|-----|-----|-----|-----|------------------|-----------------|-----------------|-----------------|-----------------|-----------------|
| BOM*                 | 1–2 | 1–2 | 2–3 | 2–3 | 0.918–<br>0.958  |                 |                 |                 | 0.886-<br>0.926 |                 |
| POM**                | 1–2 | 1–2 | 2–3 | 1–2 | 1.080–<br>1.120  |                 |                 |                 |                 | 1.028–<br>1.068 |
| POM**<br>DEEP<br>SLP | 1–2 | 2–3 | 2–3 | 1–2 | 1.048–<br>1.088  |                 |                 | 1.028-<br>1.068 |                 |                 |
| BOM*<br>DEEP<br>SLP  | 1–2 | 2–3 | 2–3 | 2–3 | 0.902-<br>0.942  |                 | 0.886-<br>0.926 |                 |                 |                 |
| DEEPER<br>SLP        | 1–2 | 2–3 | 1–2 | 2–3 | 0 .810–<br>0.870 | 0.810-<br>0.870 |                 |                 |                 |                 |

<sup>\*</sup>Battery Optimized Mode

LINEAD

<sup>\*\*</sup>Performance Optimized Mode

<sup>\*\*</sup>Performance Optimized Mode

### QUICK START GUIDE FOR DEMONSTRATION CIRCUIT 389 HIGH EFFICIENCY NOTEBOOK CPU POWER SUPPLY

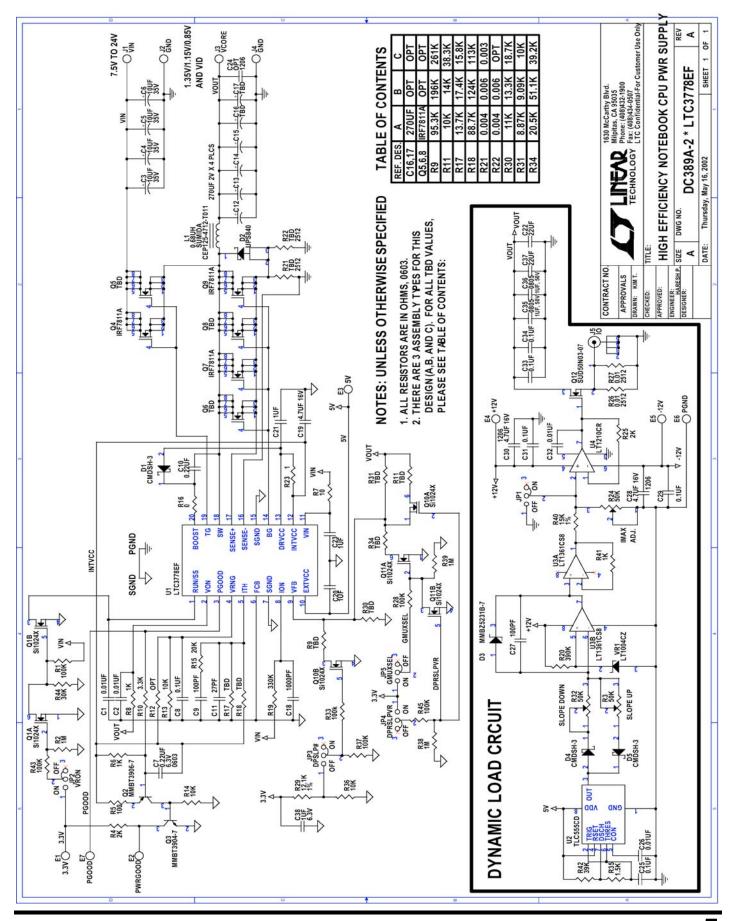

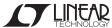

### **Mouser Electronics**

**Authorized Distributor** 

Click to View Pricing, Inventory, Delivery & Lifecycle Information:

Analog Devices Inc.:

DC389A-A DC389A-C DC389A-B